**CORANGAMITE CMA** 

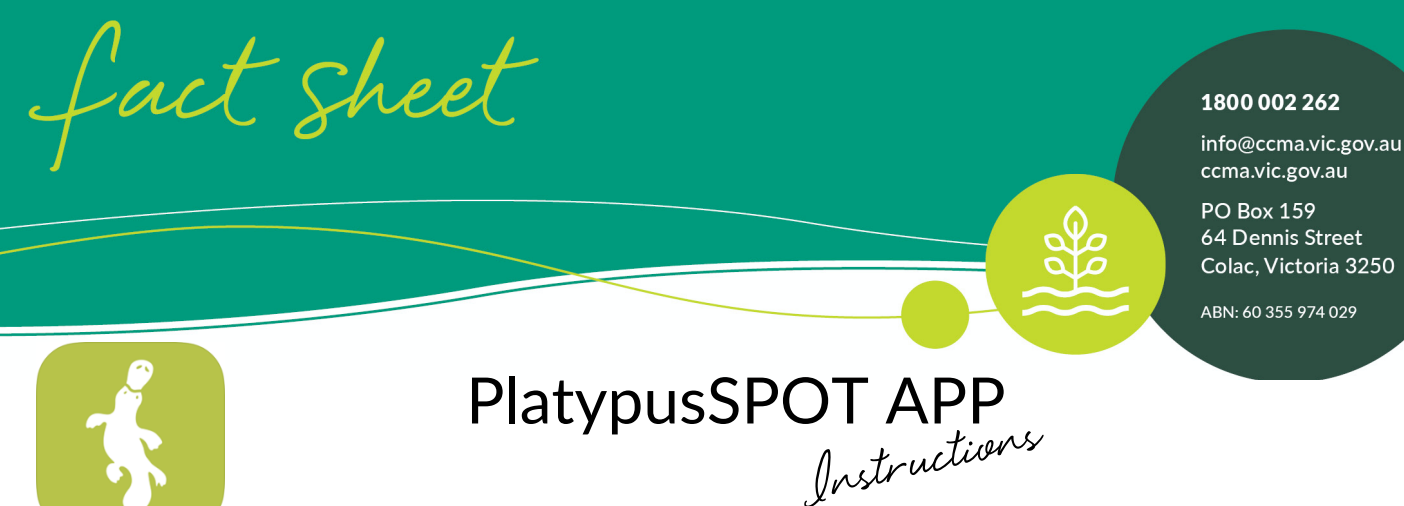

**To download the app**: Locate the app store on your device, either Apple Apps (iPhone) or Google Play (Android). Search for 'PlatypusSPOT'. Click **'Download'**

**Open the app:** Locate the PlatypusSPOT App on your device. The app icon looks like this.

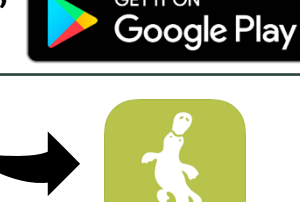

Available on the iPhone **App Store** 

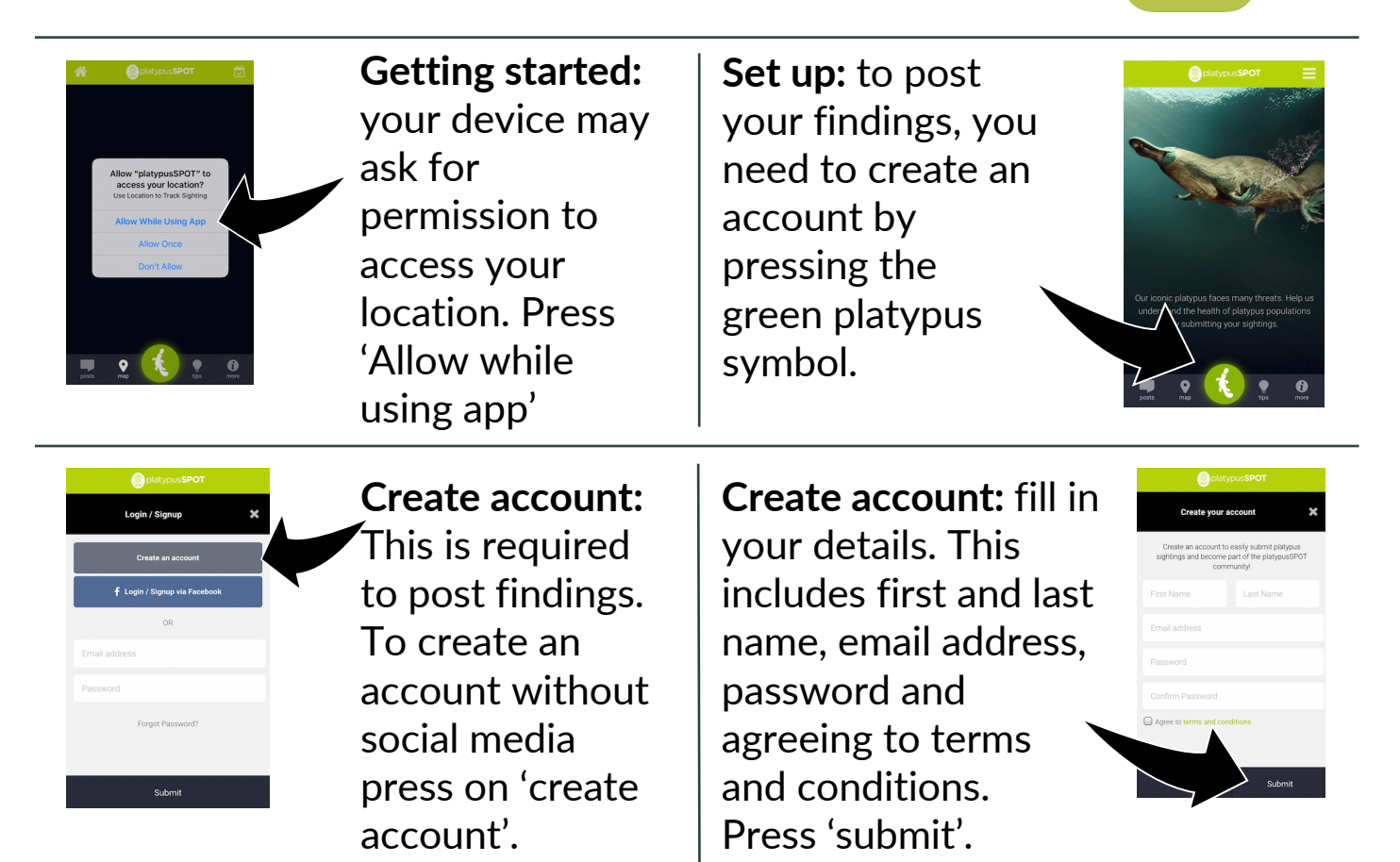

healthy and productive lands and waters cared for by thriving communities

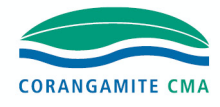

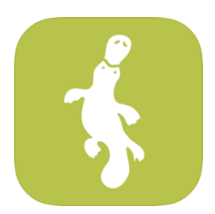

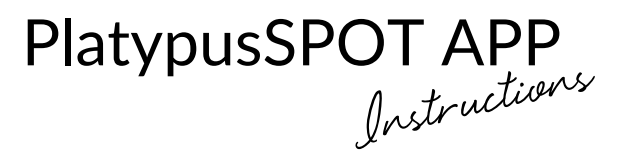

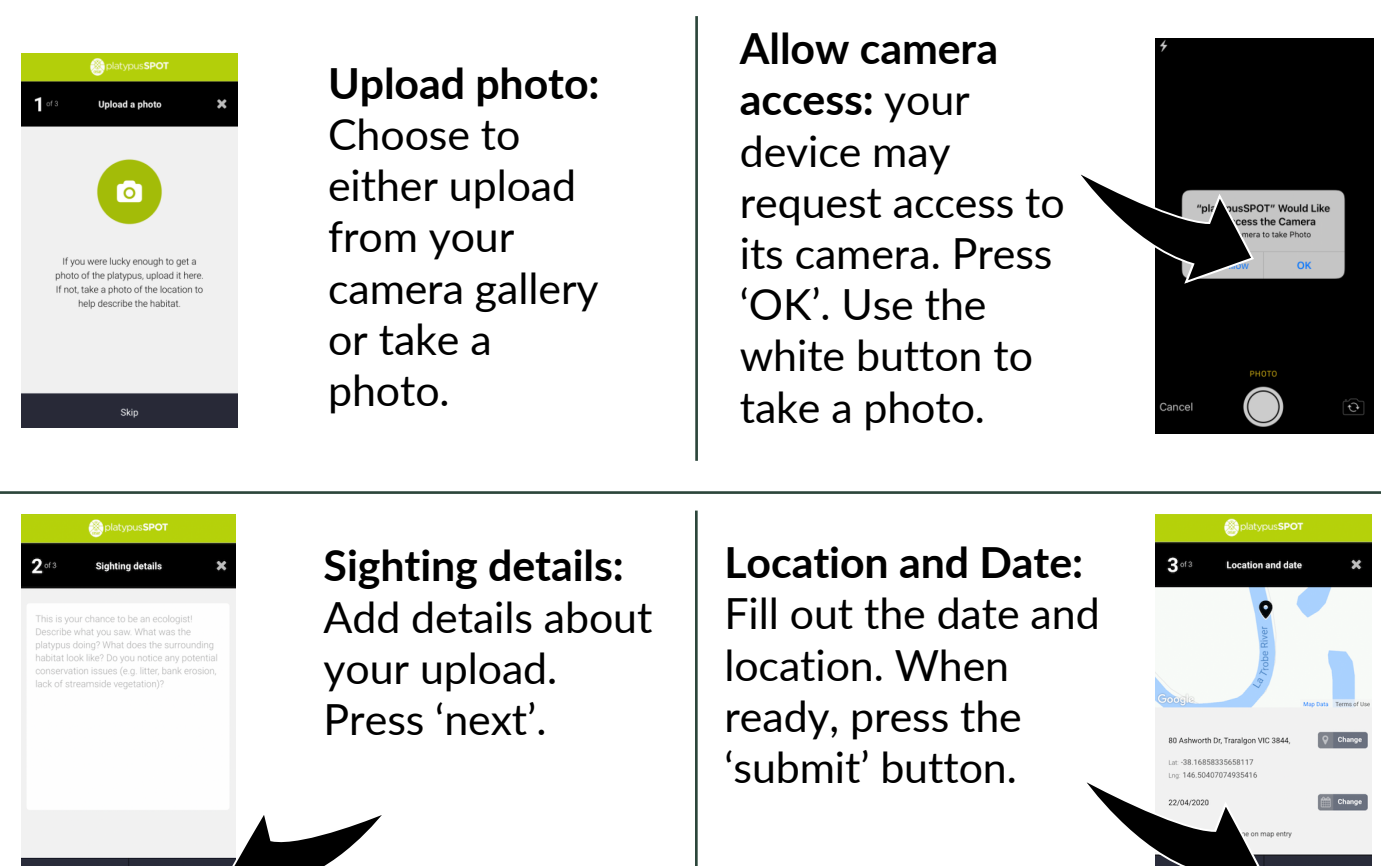

The Corangamite Catchment Management Authority thanks you for taking the time to contribute to this community project.

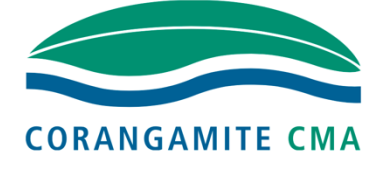

Some other community project partnerships you may be interested in:

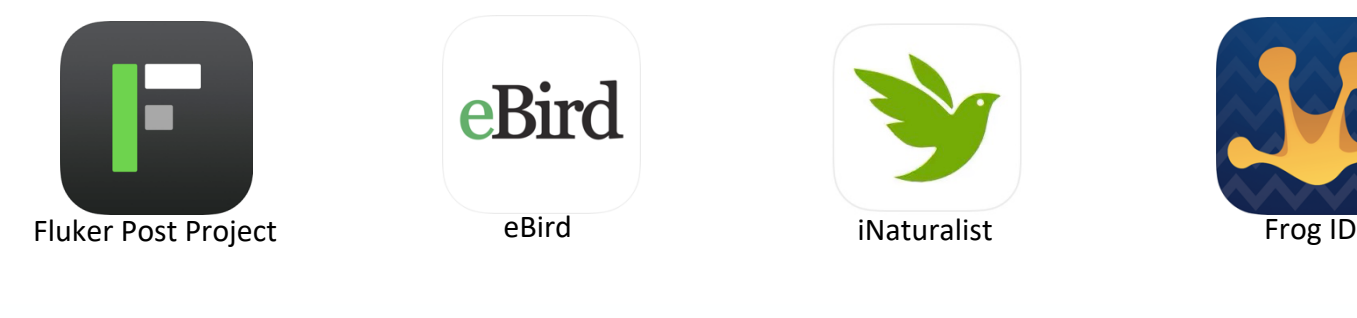

healthy and productive lands and waters card for by thriving communities

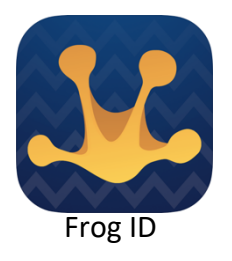

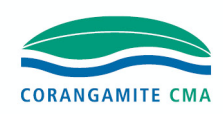